### **Министерство образования и науки Российской Федерации**

Федеральное государственное бюджетное образовательное учреждение

высшего образования

#### **«Владимирский государственный университет**

# **имени Александра Григорьевича и Николая Григорьевича Столетовых» (ВлГУ)**

Факультет радиофизики, электроники и медицинской техники

Кафедра Электротехники и электроэнергетики

Шмелёв В.Е.

Математические задачи электроэнергетики

Методические указания к лабораторным занятиям

по дисциплине «Математические задачи электроэнергетики» для студентов ВлГУ, обучающихся по направлению 13.03.02 «Электроэнергетика и электротехника»

Владимир – 2015

### Выделение симметричных составляющих из несимметричного режима работы трёхфазных цепей

Задача 1. На рисунке ниже представлена схема замещения трёхфазной электрической цепи, соединённой по схеме «звезда-звезда». Фазные ЭДС образуют симметричную трёхфазную систему прямой последовательности. Действующее значение фазной ЭДС на стороне источника  $U_{\phi} = 220$  В. Импедансы подводящих фазных проводов и нейтрали представляют собой случайные величины. Полные сопротивления - случайные величины с нормальным законом распределения в логарифмическом масштабе: математическое ожидание 0.2 Ом, относительное среднеквадратичное отклонение 10%. Аргументы этих сопротивлений - случайная величина с нормальным законом распределения: математическое ожидание 20°, среднеквадратичное отклонение 5°. Импедансы  $Z_a$ ,  $Z_b$ ,  $Z_c$  – однофазные электрические нагрузки, которые при номинальном напряжении 220 В потребляют случайную активную мощность с нормальным законом распределения в логарифмическом масштабе: математическое ожидание 220 Вт, относительное среднеквадратичное отклонение 10%. Коэффициент мощности - случайная величина с равномерным законом распределения в диапазоне от 0.8 до 1.

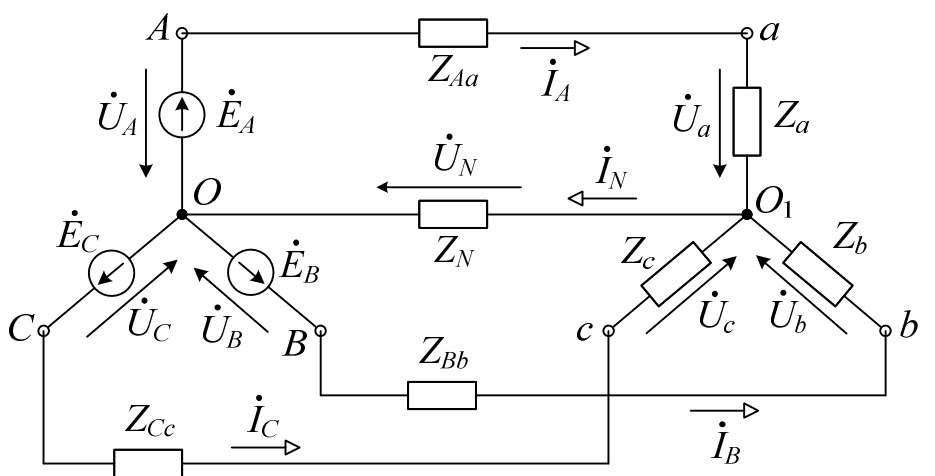

По условию задачи требуется: в одной реализации случайного режима определить все обозначенные на схеме комплексные токи и напряжения, определить симметричные составляющие фазных токов и фазных напряжений на стороне трёхфазного приёмника электроэнергии по отношению к первой фазе. Определить комплексные мощности, генерируемые источниками ЭДС, комплексные мощности, потребляемые однофазными приёмниками, суммарные комплексные мощности источников и приёмников, потери комплексной мощности в каждом из подводящих проводов, суммарную потерю комплексной мощности.

Для решения задачи составить вычислительный сценарий в системе MATLAB.

Задача 2. На рисунке представлена схема замещения трёхфазной электрической цепи, соединённой по схеме «треугольник- треугольник». Фазные ЭДС  $\dot{E}_{AB}$ ,  $\dot{E}_{BC}$ ,  $\dot{E}_{CA}$  образуют симметричную трёхфазную систему прямой последовательности. Действующее значение фазной ЭДС на стороне источника

 $U_{\phi}$  = 380 В. Импедансы подводящих фазных проводов представляют собой случайные величины. Полные сопротивления - случайные величины с нормальным законом распределения в логарифмическом масштабе: математическое ожидание 0.2 Ом, относительное среднеквадратичное отклонение 5%. Аргументы этих сопротивлений – случайная величина с нормальным законом распределения: математическое ожидание 15°, среднеквадратичное отклонение 5°. Импедансы  $Z_{ab}$ ,  $Z_{bc}$ ,  $Z_{ca}$  – однофазные электрические нагрузки, которые при номинальном напряжении 380 В потребляют случайную активную мощность с нормальным законом распределения в логарифмическом масштабе: математическое ожидание 350 Вт, относительное среднеквадратичное отклонение 10%. Коэффициент мощности - случайная величина с равномерным законом распределения в диапазоне от 0.7 до 1.

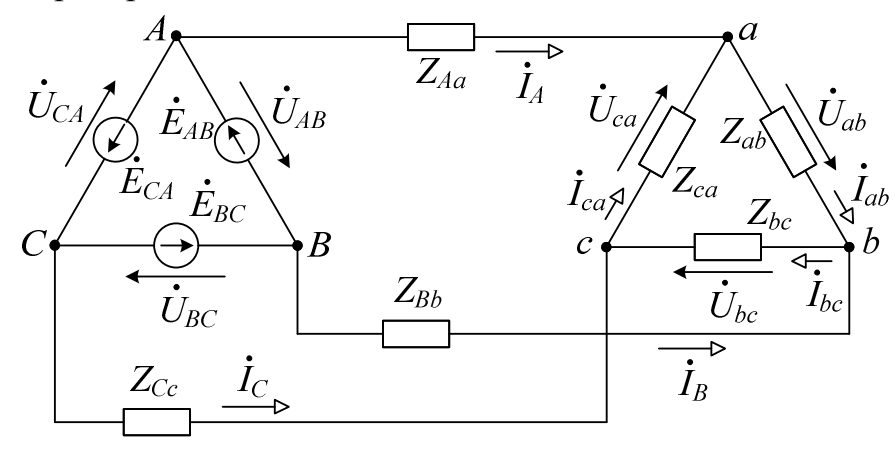

По условию задачи требуется: в одной реализации случайного режима определить активные и реактивные мощности, генерируемые источниками фазных ЭДС и суммарную генерируемую активную и реактивную мощность. Определить потери активной и реактивной мощности в каждом из подводящих проводов и суммарные мощности потерь в них. Определить активные и реактивные мощности, потребляемые каждой из однофазных нагрузок и суммарные мощности нагрузок. Определить для фазы *ab* симметричные составляющие напряжения  $\dot{U}_{1ab}$ ,  $\dot{U}_{2ab}$ ,  $\dot{U}_{0ab}$ , симметричные составляющие тока  $\dot{I}_{1ab}$ ,  $\dot{I}_{2ab}$ ,  $\dot{I}_{0ab}$ , симметричные составляющие тока  $\dot{I}_{1A}$ ,  $\dot{I}_{2A}$ ,  $\dot{I}_{0A}$  (напряжения и токи прямой, обратной и нулевой последовательности).

Для решения задачи составить вычислительный сценарий в системе MATLAB.

### Гармонический и энергетический анализ несинусоидальных периодических режимов линейных электрических цепей

Цепь 1. Пусть имеется последовательная RC-цепочка (рисунок ниже), питаемая  $OT$ идеального источника ЭДС  $\bf{B}$ форме меандра:  $e(t)=E_m$ ·sign(sin( $\omega t$ )). Здесь время измеряется в миллисекундах. Пусть  $C=$ 1мк $\Phi$ ,  $R = 1$  к $\Theta$ м,  $\omega = 0.2$ · $N_{\text{tan}}$  рад/мс,  $E_m = 100$  B.

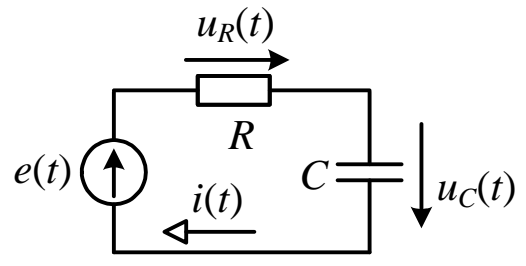

По условию задачи требуется: 1) аналитически разложить ЭДС  $e(t)$  на гармонические составляющие, рассчитать комплексные амплитуды гармоник ЭДС вплоть до номера 5001; 2) рассчитать комплексные амплитуды тех же номеров гармоник тока  $i(t)$  и напряжений  $u_R(t)$ ,  $u_C(t)$ ; 3) рассчитать и построить графики осциллограмм  $e(t)$ ,  $u_R(t)$ ,  $u_C(t)$ ,  $i(t)$  для одного периода; 4) определить действующие значения ЭДС, напряжений и тока по осциллограммам и по гармоникам, сравнить действующие значения; 5) определить активную мощность, генерируемую источником ЭДС, по осциллограмме и по гармоникам, сравнить значения активной мощности; 6) определить активные мощности, потребляемые резистором и конденсатором, по осциллограммам и по гармоникам, сравнить значения соответствующих активных мощностей; 7) определить реактивные мощности: генерируемую источником ЭДС и потребляемые резистором и конденсатором, - как сумму реактивных мощностей гармоник; определить соответствующие мощности искажения; 8) определить по формуле Маевского реактивные мощности: генерируемую источником ЭДС и потребляемые резистором и конденсатором; те же значения рассчитать по гармоникам и сравнить; 9) определить по формуле сдвига реактивные мощности: генерируемую источником ЭДС и потребляемые резистором и конденсатором; те же значения рассчитать по гармоникам и сравнить; 10) определить по площади динамической вебер- кулонной характеристики реактивные мощности: генерируемую источником ЭДС и потребляемые резистором и конденсатором; те же значения рассчитать по гармоникам и сравнить.

Некоторые формулы

Активная мощность, потребляемая участком электрической цепи:

$$
P = \frac{1}{T} \int_{0}^{T} p(t) dt = \sum_{k=0}^{\infty} P_k,
$$

где  $p(t)=u(t)\cdot i(t)$  – мгновенная мощность,  $P_k$  – активная мощность k-й гармоники.

Реактивная мощность, потребляемая участком электрической цепи, определяемая как сумма реактивных мощностей гармоник:

$$
Q=\sum_{k=1}^\infty Q_k,
$$

где  $Q_k$  – реактивная мощность  $k$ -й гармоники. Мошность искажения:

$$
N=\sqrt{S^2-P^2-Q^2}.
$$

Формула Маевского:

$$
Q_{\rm M} = \frac{1}{2\pi} \int_0^T u(t) \cdot \frac{\mathrm{d}i(t)}{\mathrm{d}t} \mathrm{d}t = \frac{1}{2\pi} \int_{i(0)}^{i(T)} u \, \mathrm{d}i = -\frac{1}{2\pi} \int_{i(0)}^{i(T)} i \, \mathrm{d}u = \sum_{k=1}^{\infty} k \cdot Q_k \, .
$$

Формула сдвига:

$$
Q_{\rm c} = \frac{1}{T} \int_0^T u \left( t - \frac{T}{4} \right) \cdot i(t) dt = \frac{1}{T} \int_0^T u(t) \cdot i \left( t + \frac{T}{4} \right) dt = \sum_{k=1}^{\infty} \left( Q_{4k-3} - P_{4k-2} - Q_{4k-1} + P_{4k} \right).
$$

Реактивная мощность, определяемая по площади динамической вебер- кулонной характеристики:

$$
Q_{u} = \frac{2\pi}{T^{2}} \cdot \int_{0}^{T} \Psi(t) \cdot i(t) dt = -\frac{2\pi}{T^{2}} \cdot \int_{0}^{T} q(t) \cdot u(t) dt = \frac{2\pi}{T^{2}} \cdot \int_{q(0)}^{q(T)} \Psi dq = -\frac{2\pi}{T^{2}} \cdot \int_{\Psi(0)}^{\Psi(T)} q d\Psi = \sum_{k=1}^{\infty} \frac{Q_{k}}{k},
$$

где  $\Psi(t) = \int u(0, \tau) d\tau$ *t*  $t = u$ −∞  $\Psi(t)$ =  $\int u_{\sim}(\tau) d\tau$  – временн**а**я первообразная переменной составляющей напряжения на исследуемом участке, которую можно условно назвать «потокосцеплением»,  $q(t) = \int i(x) dx$ *t*  $q(t)$ =  $\int i_{\sim}(\tau)d\tau$  – временная первообразная переменной со-−∞ ставляющей тока на исследуемом участке, которую можно назвать «зарядом».

Цепь 2. Пусть имеется последовательная *RL*-цепочка (рисунок ниже), питаемая от идеального источника ЭДС в форме меандра:  $e(t) = E_m \cdot sign(sin(\omega t))$ . Здесь время измеряется в миллисекундах. Пусть  $L = 1\Gamma_H$ ,  $R = 1$  кОм,  $\omega = 0.2 \cdot N_{\text{tan}}$  рад/мс,  $E_m = 100$  В.

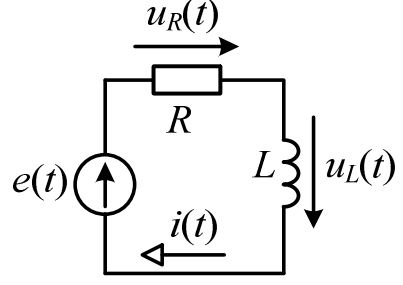

По условию задачи **требуется**: 1) аналитически разложить ЭДС *e*(*t*) на гармонические составляющие, рассчитать комплексные амплитуды гармоник ЭДС вплоть до номера 5001; 2) рассчитать комплексные амплитуды тех же номеров гармоник тока *i*(*t*) и напряжений *uR*(*t*), *uL*(*t*); 3) рассчитать и построить графики осциллограмм  $e(t)$ ,  $u_R(t)$ ,  $u_I(t)$ ,  $i(t)$  для одного периода; 4) определить действующие значения ЭДС, напряжений и тока по осциллограммам и по гармоникам, сравнить действующие значения; 5) определить активную мощность, генерируемую источником ЭДС, по осциллограмме и по гармоникам, сравнить значения активной мощности; 6) определить активные мощности, потребляемые резистором и индуктивностью, по осциллограммам и по гармоникам, сравнить значения соответствующих активных мощностей; 7) определить реактивные мощности: генерируемую источником ЭДС и потребляемые резистором и индуктивностью, – как сумму реактивных мощностей гармоник; определить соответствующие мощности искажения; 8) определить по формуле Маевского реактивные мощности: генерируемую источником ЭДС и потребляемые резистором и индуктивностью; те же значения рассчитать по гармоникам и сравнить; 9) определить по формуле сдвига реактивные мощности: генерируемую источником ЭДС и потребляемые резистором и индуктивностью; те же значения рассчитать по гармоникам и сравнить; 10) определить по площади динамической вебер- кулонной характеристики реактивные мощности: генерируемую источником ЭДС и потребляемые резистором и индуктивностью; те же значения рассчитать по гармоникам и сравнить.

Цепь 3. Пусть имеется последовательная RLC-цепочка (рисунок ниже), **OT** идеального источника ЭДС  $\overline{B}$  $\phi$ opme меандра: питаемая  $e(t)=E_m$ ·sign(sin( $\omega t$ )). Здесь время измеряется в миллисекундах. Пусть  $L=1$ Гн,  $C = 1$ MK $\Phi$ ,  $R = 1$  K $\Theta$ M,  $\omega = 0.2 \cdot N_{\text{ran}}$  pan/MC,  $E_m = 100$  B.

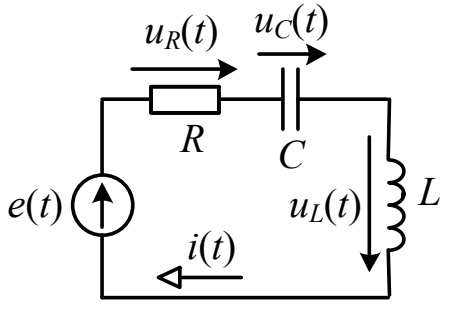

По условию задачи требуется: 1) аналитически разложить ЭДС  $e(t)$  на гармонические составляющие, рассчитать комплексные амплитуды гармоник ЭДС вплоть до номера 5001; 2) рассчитать комплексные амплитуды тех же номеров гармоник тока  $i(t)$  и напряжений  $u_R(t)$ ,  $u_L(t)$ ,  $u_C(t)$ ; 3) рассчитать и построить графики осциллограмм  $e(t)$ ,  $u_R(t)$ ,  $u_L(t)$ ,  $u_C(t)$ ,  $i(t)$  для одного периода; 4) определить действующие значения ЭДС, напряжений и тока по осциллограммам и по гармоникам, сравнить действующие значения; 5) определить активную мощность, генерируемую источником ЭДС, по осциллограмме и по гармоникам, сравнить значения активной мощности; 6) определить активные мощности, потребляемые резистором, конденсатором и индуктивностью, по осциллограммам и по гармоникам, сравнить значения соответствующих активных мощностей; 7) определить реактивные мощности: генерируемую источником ЭДС и потребляемые резистором, конденсатором и индуктивностью, - как сумму реактивных мощностей гармоник; определить соответствующие мощности искажения; 8) определить по формуле Маевского реактивные мощности: генерируемую источником ЭДС и потребляемые резистором, конденсатором и индуктивностью; те же значения рассчитать по гармоникам и сравнить; 9) определить по формуле сдвига реактивные мощности: генерируемую источником ЭДС и потребляемые резистором, конденсатором и индуктивностью; те же значения рассчитать по гармоникам и сравнить; 10) определить по площади динамической вебер- кулонной характеристики реактивные мощности: генерируемую источником ЭДС и потребляемые резистором, конденсатором и индуктивностью; те же значения рассчитать по гармоникам и сравнить.

```
Примерный вид вычислительного сценария для RC-цепи
% garm RC - гармонический анализ RC-цепи, питаемой ЭДС в форме меандра
R=1; % Сопротивление, кОм
C=1; % \ddot{E}MKOCTb, MK\phiEm=100; % Амплитуда ЭДС, В
k=1:5001; % Массив номеров гармоник
om=1; % Циклическая частота первой гармоники, рад/мс
T=2*pi/om; % Период изменения ЭДС, мс
t=linspace(0,Т,20005); % % Сетка значений времени
nh = length(t) - 1; & Число шагов сетки значений времени
nh4 = nh/4;dt=T/nh; % Шаг сетки значений времени
\texttt{Ekm=4*Em/pi./k.*mod(k,2); } % Комплексные амплитуды гармоник ЭДС
Zc = (1i * om * C * k) \cdot ^(-1); * Комплексное сопротивление конденсатора, кОм
Ikm=Ekm./(R+Zc); % Комплексные амплитуды гармоник тока, мА
UCkm=Ikm.*Zc; % Комплексные амплитуды гармоник напряжения на С, В
URkm=Ikm*R; \frac{1}{8} Комплексные амплитуды гармоник напряжения на R, B
et = Em*sign(sin(om*t));it = imag(Ikm*exp(1i*k. '*om*t));urt = \text{imag}(\text{URkm*} \exp(\text{1i*}k.^{\dagger} \text{om*}t));uct = imag(UCkm*exp(1i*k. "om*t));plot(t,[et;urt;uct],'linewidth',2), grid on
Eg=sqrt(Ekm*Ekm'/2); % Действующее значение ЭДС по гармоникам, В
Ig=sqrt(Ikm*Ikm'/2); % Действующее значение тока по гармоникам, мА
UCg=sqrt(UCkm*UCkm'/2); % Действующее значение UC по гармоникам, В
URg=sqrt(URkm*URkm'/2); % Действующее значение UC по гармоникам, В
I = sqrt(sum(it(1:end-1) . '2+it(2:end). '2)*dt/T/2); % I = 3 TOKa, MA
UC=sqrt(sum(uct(1:end-1).^2+uct(2:end).^2)*dt/T/2); % \text{I}3 UC, B
UR=sqrt(sum(urt(1:end-1).^2+urt(2:end).^2)*dt/T/2); % \overline{a}3 UC, B
pe=et.*it; % Мгновенная мощность, генерируемая источником ЭДС, мВт
PE=sum(pe(1:end-1)+pe(2:end))*dt/T/2; % Активная мощность ист-ка ЭДС, мВт
PEq=real(Ekm*Ikm'/2); % Активная мощность ист-ка ЭДС по гармоникам, мВт
pr=urt.*it; % Мгновенная мощность, потребляемая резистором, мВт
PR = sum(pr(1:end-1)+pr(2:end)) * dt/T/2; % AKTUBHAA MOWHOCTL PESUCTOPA, MBT
PRg=real(URkm*Ikm'/2); % Активная мощность резистора по гармоникам, мВт
pc=uct.*it; % Мгновенная мощность, потребляемая конденсатором, мВт
PC = sum(pc(1:end-1)+pc(2:end)) * dt/T/2; % AKTUBHAR MOWHOCTL KOHIEHCATODA, MBT
PCg=real(UCkm*Ikm'/2); % Активная мощность конденсатора по гармоникам, мВт
ОЕд=imag(Ekm*Ikm'/2); % Реактивная мощность ист-ка ЭДС по гармоникам, мВАр
QRq = \text{imag}(URkm*Ikm'/2); % Реактивная мощность резистора по гармоникам, мВАр
OCq=imaq(UCkm*Ikm'/2); % Реактивная мощность конденсатора по гарм-кам, мВАр
SEg=Eg*Ig; % Полная мощность, генерируемая ист-ком ЭДС (по гарм-кам), мВА
NEq=sqrt(SEq^2-PEq^2-QEq^2); % MomH MCKaX-я ИСТ-Ка ЭДС (по гарм-кам), MBA
SRg=URg*Ig; % Полная мощность, потребляемая резистором (по гарм-кам), мВА
NRq = sqrt(SRq^2 - PRq^2 - ORq^2); % Мощн искаж-я резистора (по гарм-кам), MBA
SCg=UCg*Ig; % Полная мощность, потребляемая резистором (по гарм-кам), мВА
NCq=sqrt(SCq^2-PCq^2-OCq^2); % Мошн искаж-я резистора (по гарм-кам), MBA
OEMq=imaq(Ekm. *k*Ikm'/2); % Реакт мощн ист ЭДС по Ма по гар, мВАр
QRMg=imag(URkm.*k*Ikm'/2); % Реакт мощн резистора по Ма по гар, мВАр
QCMg=imag(UCkm.*k*Ikm'/2); % Реакт мощн конденсатора по Ма по гар, мВАр
duc=diff(uct);QCM =-dot(it(1:end-1)+it(2:end),duc)/pi/4; % Реакт мощн конд-ра по Ма, мВАр
8 Определение реактивных мощностей по формуле сдвига
it4=[it(1+nh4:end), it(2:1+nh4)]; % i(t+T/4)qe=et. *it4;
-<br>QEs=sum(qe(1:end-1)+qe(2:end))*dt/T/2; % Реакт мощн ист-ка ЭДС (сдв), мВАр
qr=urt.*it4;QRs=sum(qr(1:end-1)+qr(2:end))*dt/T/2; % Реакт мощн рез (сдв), мВАр
qc=uct. *it4;
QCs = sum(qc(1:end-1)+qc(2:end)) * dt/T/2; & Pear Momm pes (CAB), MBAp
```

```
OEsq=imaq(Ekm(1:4:end)*Ikm(1:4:end)'/2-Ekm(3:4:end)*Ikm(3:4:end)'/2);ORSq = imag(URkm(1:4:end)*Ikm(1:4:end)'/2-URkm(3:4:end)*Ikm(3:4:end)'/2);QCsg=imag(UCkm(1:4:end)*Ikm(1:4:end)'/2-UCkm(3:4:end)*Ikm(3:4:end)'/2);% Определение реактивных мощностей по площадям динамических вебер-к х
\sigma t = cumsum([0, it(1:end-1)+it(2:end)))*dt/2;qei=et.*qt;
QEi = - sum (qei (1:end-1)+qei (2:end) )*dt*om/T/2; % Реакт мощн ЭДС (инт), мВАр
qci=uct.*qt;
QCi = -sum(qci(1:end-1)+qci(2:end)) *dt * om/T/2; & Peart Mow C (ИНТ), MBAp
qri=urt.*qt;
QRi = -sum(qri(1:end-1)+qri(2:end)) *dt * om/T/2; & Peart Mow R (MHT), MBAp
QEig=imag(Ekm./k*Ikm'/2); % Реакт мощн ист ЭДС (инт) по гар, мВАр
QRig=imag(URkm./k*Ikm'/2); % Реакт мощн резистора (инт) по гар, мВАр
QCig=imag(UCkm./k*Ikm'/2); % Реакт мощн конденсатора (инт) по гар, мВАр
```
### Анализ статических режимов работы диодных выпрямителей

Цепь 1. Имеется простейший диодный однополупериодный выпрямитель, схема которого вместе с источником и резистивным приёмником представлена ниже.

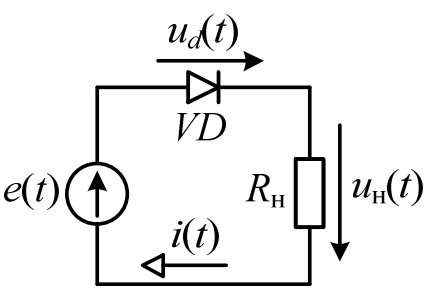

ЭДС источника изменяется во времени по синусоидальному закону с амплитудой  $E_m = N_{\text{map}}$  В. Сопротивление нагрузки  $R_{\text{H}} = 2 \cdot N_{\text{map}}$  Ом. Вольт- амперная характеристика диода задана таблично:

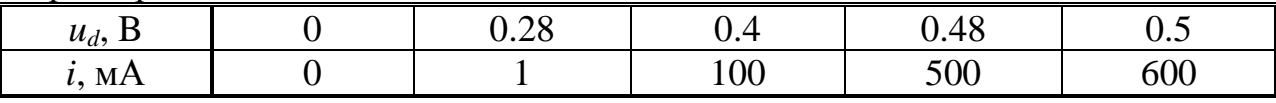

При  $u_d < 0$  *i*=0.

По условию задачи требуется: 1) построить график двух периодов изменения напряжения на нагрузке по 2049 точкам с равномерным шагом по времени; 2) в другой фигуре построить графики (осциллограммы) двух периодов изменения мгновенной мощности, генерируемой источником ЭДС (входной мощности выпрямителя), и мгновенной мощности, потребляемой нагрузкой, по 2049 точкам с равномерным шагом по времени; 3) определить активную и полную мощность, генерируемую источником ЭДС, активную мощность, потребляемую нагрузкой, а также КПД и коэффициент мощности выпрямителя в данном режиме работы; 4) определить реактивную мощность, генерируемую источником ЭДС, по формуле Маевского, по формуле сдвига, по площади динамической вебер- кулонной характеристики; сравнить полученные значения.

Цепь 2. Имеется мостовой диодный двухполупериодный выпрямитель, схема которого вместе с источником и резистивным приёмником представлена ниже.

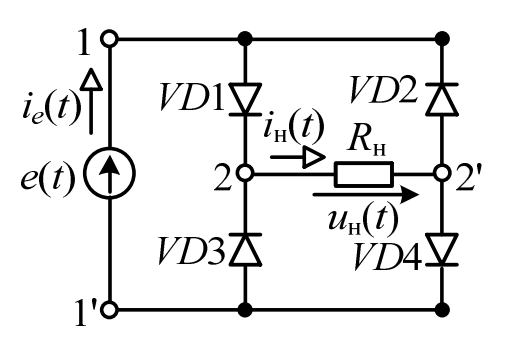

ЭДС источника изменяется во времени по синусоидальному закону с амплитудой  $E_m = N_{\text{map}}$  В. Сопротивление нагрузки  $R_{\text{H}} = 2 \cdot N_{\text{map}}$  Ом. Вольт- амперная характеристика диода задана таблично:

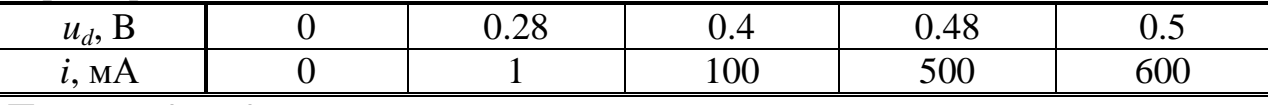

При  $u_d < 0$  *i*=0.

По условию задачи требуется: 1) построить график двух периодов изменения напряжения на нагрузке по 2049 точкам с равномерным шагом по времени; 2) в другой фигуре построить графики (осциллограммы) двух периодов изменения мгновенной мощности, генерируемой источником ЭДС (входной мощности выпрямителя), и мгновенной мощности, потребляемой нагрузкой, по 2049 точкам с равномерным шагом по времени; 3) определить активную и полную мощность, генерируемую источником ЭДС, активную мощность, потребляемую нагрузкой, а также КПД и коэффициент мощности выпрямителя в данном режиме работы; 4) определить реактивную мощность, генерируемую источником ЭДС, по формуле Маевского, по формуле сдвига, по площади динамической вебер- кулонной характеристики; сравнить полученные значения.

Цепь 3. Имеется трёхфазный диодный однополупериодный (трёхпульсный) выпрямитель, схема которого вместе с трёхфазным источником ЭДС и резистивным приёмником представлена ниже.

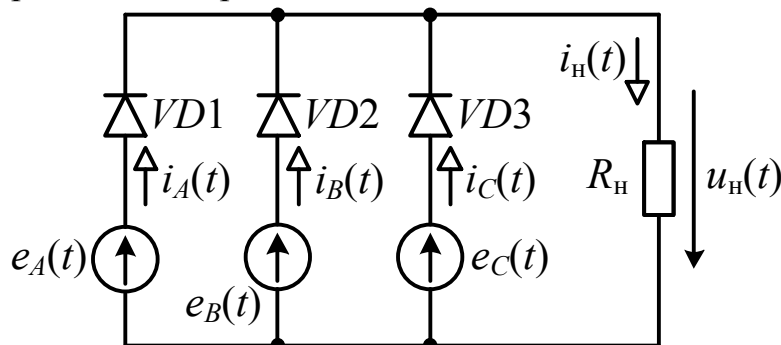

ЭДС источников изменяются во времени по синусоидальному закону с амплитудой  $E_m = N_{\text{map}}$  В и образуют симметричную систему чередования фаз прямой последовательности. Сопротивление нагрузки  $R_{\text{H}} = 2 \cdot N_{\text{gap}}$  Ом. Вольтамперная характеристика диода залана таблично:

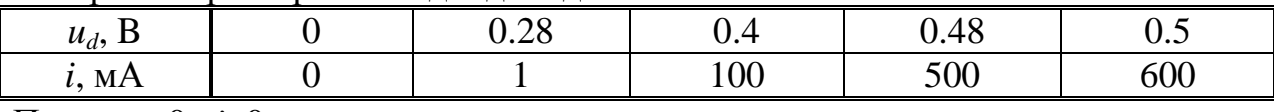

При  $u_d < 0$  *i*=0.

По условию задачи **требуется**: 1) построить график двух периодов изменения напряжения на нагрузке по 3073 точкам с равномерным шагом по времени; 2) в другой фигуре построить графики (осциллограммы) двух периодов изменения мгновенной мощности, генерируемой тремя фазами ЭДС (входной мощности выпрямителя), и мгновенной мощности, потребляемой нагрузкой, по 3073 точкам с равномерным шагом по времени; 3) определить активную и полную мощность, генерируемую источником ЭДС, активную мощность, потребляемую нагрузкой, а также КПД и коэффициент мощности выпрямителя в данном режиме работы; 4) определить реактивную мощность, генерируемую тремя фазами ЭДС, по формуле Маевского, по формуле сдвига, по площади динамической вебер- кулонной характеристики; сравнить полученные значения.

Цепь 4. Имеется трёхфазный диодный двухполупериодный (шестипульсный) выпрямитель, схема которого вместе с трёхфазным источником ЭДС и резистивным приёмником представлена ниже.

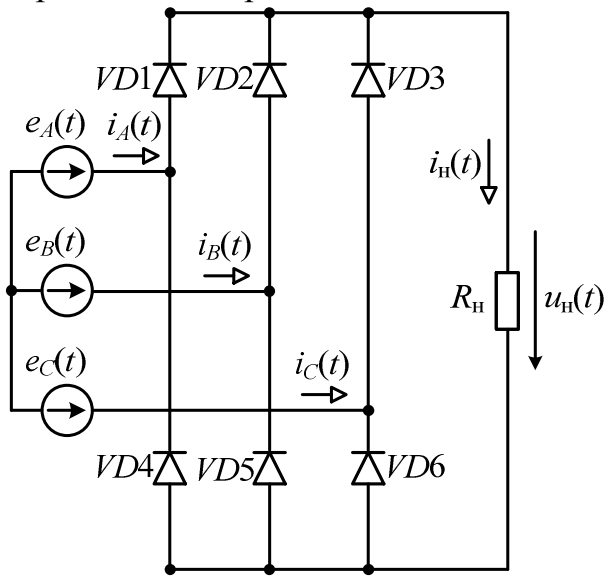

ЭДС источников изменяются во времени по синусоидальному закону с амплитудой *Em* = *N*вар В и образуют симметричную систему чередования фаз прямой последовательности. Сопротивление нагрузки  $R<sub>H</sub> = 4 \cdot N<sub>BAD</sub>$  Ом. Вольтамперная характеристика диода задана таблично:

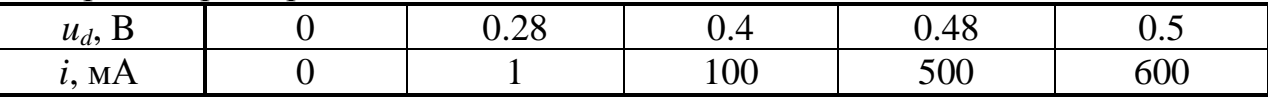

При  $u_d < 0$  *i*=0.

По условию задачи **требуется**: 1) построить график двух периодов изменения напряжения на нагрузке по 3073 точкам с равномерным шагом по времени; 2) в другой фигуре построить графики (осциллограммы) двух периодов изменения мгновенной мощности, генерируемой тремя фазами ЭДС (входной мощности выпрямителя), и мгновенной мощности, потребляемой нагрузкой, по 3073 точкам с равномерным шагом по времени; 3) определить активную и полную мощность, генерируемую источником ЭДС, активную мощность, потребляемую нагрузкой, а также КПД и коэффициент мощности выпрямителя в данном режиме работы; 4) определить реактивную мощность, генерируемую тремя фазами ЭДС, по формуле Маевского, по формуле сдвига, по площади динамической вебер- кулонной характеристики; сравнить полученные значения.

## Анализ радиальной системы электроснабжения низкого напряжения с компенсаторами реактивной мощности вблизи электроприёмников

Имеется группа симметричных трёхфазных приёмников электроэнергии, питаемых от общей сети низкого напряжения. Даны номинальные активные мощности приёмников и их номинальные коэффициенты мощности. Линейное напряжение равно 380 В. Каждый приёмник питает отдельная кабельная линия с погонным комплексным сопротивлением каждого провода (0.4+0.1) Ом/км. Длина каждой линии дана. Каждый из приёмников работает совместно с конденсаторной установкой. Даны значения тангенса угла разности фаз между напряжением и током при совместной работе приёмника и конденсаторной установки. Конденсаторные установки работают в непосредственной близости от приёмников, тангенсы углов диэлектрических потерь в них даны. Определить потери активной и реактивной мощности в каждой линии и во всех линиях, а также реактивные мощности, генерируемые каждой из конденсаторных установок. Определить потери активной мощности в каждой из конденсаторных установок, а также суммарную потерю активной мощности в них. Потерями напряжения в линиях пренебречь. Определить потери активной и реактивной мощности в каждой линии и во всех линиях, если конденсаторные установки не включены. Сравнить полученные потери в линиях при работающих и неработающих конденсаторных установках.  $clo = clock:$ 

rand('twister',clo(end)/ $60*2^232$ )

N=11; % Число приёмников в группе

 $P=10*$ rand $(1,N)$  % Номинальные активные мощности приёмников, кВт  $cofi=0.7+0.2*$ rand $(1,N)$  % Номинальные коэффициенты мощности приёмников taficomp= $0.1*exp(0.1*randn(1,N))$ ; % тангенсы угла разности фаз...  $Dli=100*$ rand $(1,N)$ ; % Длины питающих линий, м  $tade=1E-3*exp(0.1*randn(1,N));$  % тангенсы угла диэлектрических потерь КУ

#### Примерный вид вычислительного сценария:

```
% r w ku - Расчёт потерь комплексной мощности в линиях, питающих приёмники,
% работающие совместно с конденсаторными установками (KV)
% Инициализация генератора случайных чисел
clo = clock;rand('twister', clo(end)/60*2^32)
% Исходные данные:
N=11; % Число приёмников в группе
P=10*rand(1,N); % Номинальные активные мощности приёмников, кВт
cofi = 0.7 + 0.2*rand(1, N); % Номинальные коэффициенты мощности приёмников
\text{taficomp=0.1*exp(0.1*randn(1,N))}; % тангенсы угла разности фаз после КРМ
Dli=100*rand(1,N); % Длины питающих линий, м
rl=0.4+0.1i; % Погонный импеданс питающих линий, Ом/км
Ul=380; % Линейное напряжение приёмников электроэнергии, В
tade = 1E - 3*exp(0.1*randn(1,N)); % тангенсы угла диэлектрических потерь КУ
% Коэффициенты мощности приёмников после компенсации реактивной мощности:
coficomp=(taficomp.^2+1). ^-0.5;
tgf=sqrt(cofi.^-2-1); % тангенсы угла разности фаз до компенсации
```

```
% Реактивные мощности, генерируемые каждой из КУ, кВАр:
Qcond=P.*(tgf-taficomp)./(1+taficomp.*tade); 
% Активные мощности, потребляемые каждой из КУ, кВт:
Pcond=Qcond.*tade; 
% Комплексные мощности потерь в линиях, ВА:
Sl=((P+Pcond)./coficomp/Ul).^2*rl.*Dli*1000; 
Sa=sum(Sl); % Комплексная мощность потерь во всех линиях
% Комплексные мощности потерь в линиях без компенсации РМ, ВА:
Sbl=((P+Pcond)./cofi/Ul).^2*rl.*Dli*1000; 
Sba=sum(Sbl); % Комплексная мощность потерь во всех линиях
disp('Номинальные активные мощности приёмников, кВт') 
disp(mat2str(P,5)) 
disp('Номинальные коэффициенты мощности приёмников') 
disp(mat2str(cofi,5)) 
disp('Тангенсы угла разности фаз напряжения и тока после компенсации') 
disp(mat2str(taficomp,5))
disp('Длины питающих линий, м') 
disp(mat2str(Dli,5)) 
disp('Тангенсы угла диэлектрических потерь в конденсаторных установках') 
disp(mat2str(tade,5)) 
disp('Активные мощности потерь в линиях, Вт') 
disp(mat2str(real(Sl),5))
disp('Реактивные мощности потерь в линиях, ВАр') 
disp(mat2str(imag(Sl),5))
disp(['Суммарная активная мощность потерь во всех линиях ',...
    num2str(real(Sa),'%0.7g'),' Вт']) 
disp(['Суммарная реактивная мощность потерь во всех линиях ',...
    num2str(imag(Sa),'%0.7g'),' ВАр']) 
disp('Реактивные мощности, генерируемые конденсаторными установками, кВАр') 
disp(mat2str(Qcond,5)) 
disp(['Суммарная реактивная мощность всех KY' ...
    num2str(sum(Qcond),'%0.7g'),' кВАр']) 
disp('Активные мощности потерь в КУ, Вт') 
disp(mat2str(Pcond*1000,5)) 
disp(['Суммарная активная мощность всех КУ ',...
    num2str(sum(Pcond)*1000,'%0.7g'),' Вт']) 
disp(['Суммарная потеря активной мощности ',...
    num2str(sum(Pcond)*1000+real(Sa),'%0.7g'),' Вт']) 
disp('Активные мощности потерь в линиях без компенсации РМ, Вт') 
disp(mat2str(real(Sbl),5))
disp([CyMMDHAA AKTMBHAA MOMHOCTB nOTPB B0 BCEX JMHMAX 6e3 KPM ',...
    num2str(real(Sba),'%0.7g'),' Вт']) 
disp(['Суммарная реактивная мощность потерь во всех линиях без КРМ ',...
     num2str(imag(Sba),'%0.7g'),' ВАр'])
```
### **Анализ потерь активной и реактивной мощности в однофазном трансформаторе**

Имеется однофазный силовой трансформатор, для которого известны каталожные данные: номинальная мощность *S*ном, первичное (высшее) напряжение (ВН) *U*1, вторичное (низшее) напряжение (НН) *U*2, активная мощность потерь на холостом ходу  $P_{xx}$ , активная мощность потерь в опыте короткого замыкания *P*кз, напряжение короткого замыкания в процентах от номинального  $U_{\kappa_3\kappa_2}$ , ток холостого тока в процентах от номинального  $I_{\kappa\kappa_2}$ .

Требуется по известным каталожным данным вычислить матрицу импедансов обмоток, а также зависимость потерь активной и реактивной мощности от коэффициента загрузки трансформатора *k*<sup>з</sup> , если он запитан со стороны ВН номинальным напряжением. Расчёт потерь провести с использованием матрицы импедансов обмоток и с применением эмпирической формулы:

$$
P_{\rm \pi} = P_{\rm xx} + k_{\rm s}^2 \cdot P_{\rm \kappa s} \,, \qquad Q_{\rm \pi} = Q_{\rm xx} + k_{\rm s}^2 \cdot S_{\rm \kappa s} \,, \tag{1}
$$

где  $P_{\pi}$ ,  $Q_{\pi}$  – потери активной и реактивной мощности в трансформаторе при работе под нагрузкой,  $k_3 = S_H/S_{HOM}$ ,  $S_H$  – полная мощность нагрузки, подключенной со стороны НН,  $Q_{xx} = (S_{xx}^2 - P_{xx}^2)^{1/2}$ ,  $S_{xx} = S_{H} I_{x\%}/100$ ,  $S_{\kappa} = S_{\mu} U_{\kappa 3\%}/100$ . Требуется сравнить результаты расчёта потерь двумя указанными способами. При расчёте потерь по формуле (1) в качестве коэффициента  $k_3$  принять фактический коэффициент загрузки с учётом потери напряжения НН и предполагаемый коэффициент загрузки без учёта потери напряжения. По результатам расчётов требуется построить следующие графики: зависимости потерь активной и реактивной мощности от фактического коэффициента загрузки; зависимости относительных отклонений потерь, рассчитанных по (1), от потерь, рассчитанных по матрице импедансов обмоток; зависимости напряжения НН от коэффициента загрузки. Эти графики построить при значениях коэффициента мощности нагрузки, равных {1, 0.8, 0.6, 0.4, 0.2, 0}, если нагрузка активно-индуктивная и активно-ёмкостная.

Примерный вид вычислительного сценария:

```
% ana_trans_1ph - анализ работы однофазного трансформатора
% Пусть это ОМЗ-1600/10/0.4
Snom=1600000; % Номинальная мощность, ВА
Phh=2100; % Акт мощность потерь на хх
Pk=14800; % Акт мощность потерь при кз
Ulkp=5.5; % Напряжение короткого замыкания в процентах
Ihhp=1.15; % Ток холостого хода в процентах
U1=10000; % Напряжение ВН, В
U2 = 400; % Напряжение НН, В
cofin=0.0; % Коэффициент мощности нагрузки
sifin=sqrt(1-cofin^2); % Коэффициент реактивной мощности нагрузки
Zt=z_trans_1ph(Snom, U1, U2, Ihhp, Phh, U1kp, Pk);
B=[1 0 1 0; 0 1 0 -1]; % Матрица главных контуров цепи
% ветвь 1 - источник ЭДС, подключённый к первичным зажимам
% ветвь 2 - нагрузка, подключённая к вторичным зажимам
% ветвь 3 - первичная обмотка
s ветвь 4 - вторичная обмотка
Zn=U2^2/Snom*complex(cofin,sifin); % Импеданс нагрузки при kzp=1
kzp = 0.05:0.05:1.4; % массив предполагаемых коэффициентов загрузки
n = length(kzp);
Ika=complex(zeros(2,n)); % Массив токов ВН и НН при разных коэф-ах загрузки
SE=complex(zeros(1,n)); % Массив компл мощностей источника при разных kzp
Sn=complex(zeros(1,n)); % Массив компл мощностей нагрузки при разных kzp
Un=complex(zeros(1,n)); % Массив компл напряж-й нагрузки при разных kzp
kz = zeros(1, n); % Массив значений фактического коэф-а загрузки тр-ра
Pp = zeros(1, n); % Массив активных мощностей потерь при разных kz
Op=zeros(1,n); % Массив реактивных мощностей потерь при разных kz
Pt=zeros(1,n); % Массив активных мощностей потерь при разных kzp
Qt=zeros(1,n); % Массив реактивных мощностей потерь при разных kzp
for i = 1:nZnk = Zn/kzp(iii);Zv = [diag([0,Znk]), zeros(2,2); zeros(2,2), Zt];Ev = [10000:0:0:0]; % Столбец ЭДС ветвей
 Zk=B*Zv*B.'; % Матрица контурных импедансов
 Ek=B*Ev; % Столбец контурных ЭДС
 Ik=Zk\Ek; % Столбец контурных токов
 Ika(i, ii) = IkSE(ii) = Ek(1) * conj(Ik(1)); % Компл мощность, генерируемая источником ЭДС
 Un(ii)=Znk*Ik(2); % Комплексное напряжение на нагрузке, В
 Sn(ii)=Un(ii)*conj(Ik(2)); % Компл мощность, потребляемая нагрузкой
 kz(ii)=abs(Sn(ii))/abs(Snom); % фактический коэффициент загрузки тр-ра
```
 $Pp(ii)=Phh+kz(ii)^2k+k;$  % Активная мощность потерь в тр-ре по эмпир ф-ле  $Qp(ii)=sqrt((Snom*Inhp/100)^2-Phh^2)+kz(ii)^2*Snom*U1kp/100;$ <sup>%</sup>Reactive Pt(ii)=Phh+kzp(ii)^2\*Pk; % Активная мощность потерь в тр-ре по эмпир ф-ле Qt(ii)=sqrt((Snom\*Ihhp/100)^2-Phh^2)+kzp(ii)^2\*Snom\*U1kp/100;%Reactive end

Sp=SE-Sn; % Комплексная мощность потерь в трансформаторе при разных kzp Sd=complex(Pp,Qp)-Sp; % Расхождение потерь, рассчитанных по-разному Sr=complex(Pt,Qt)-Sp; % Расхождение потерь, рассчитанных по-разному

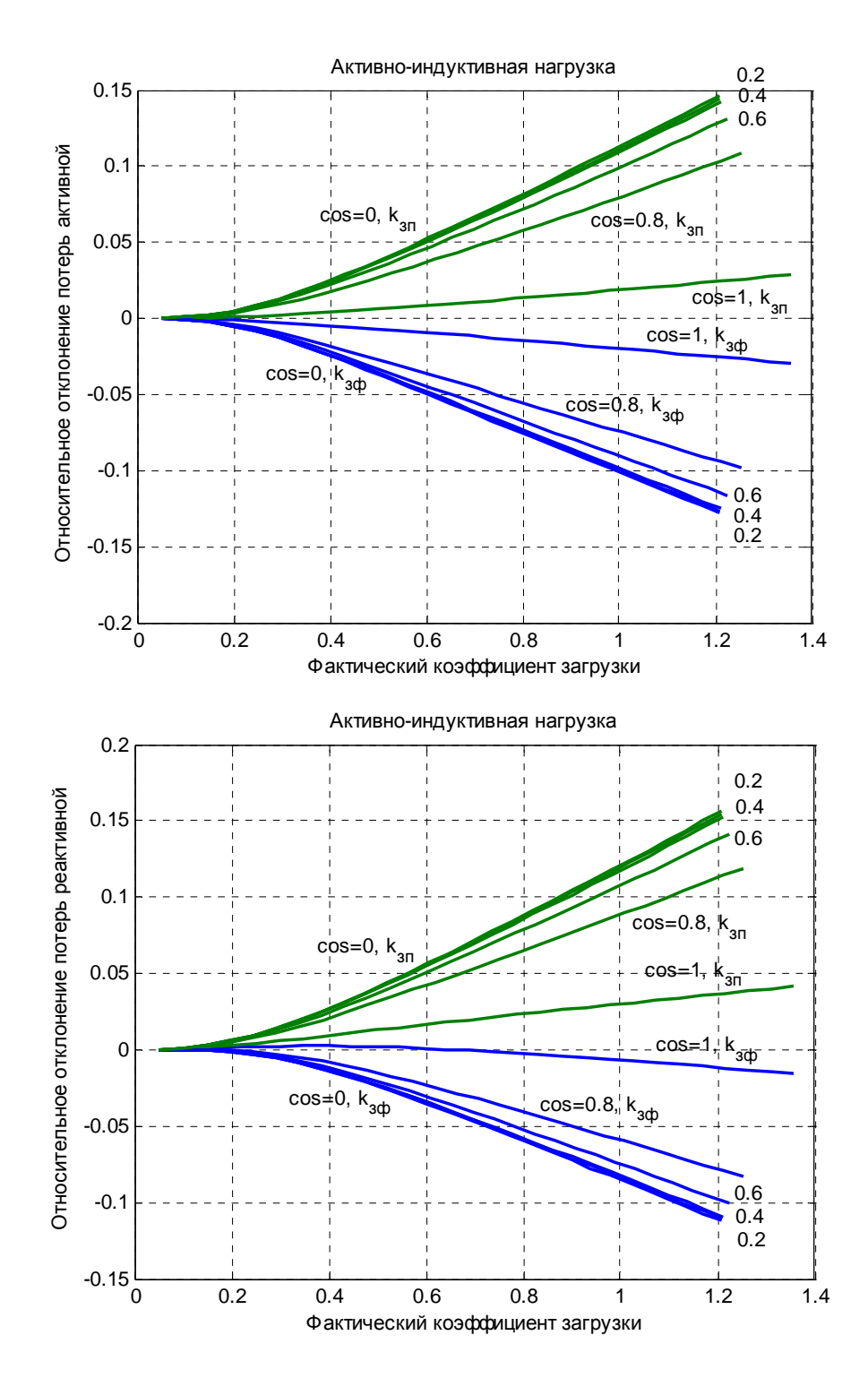

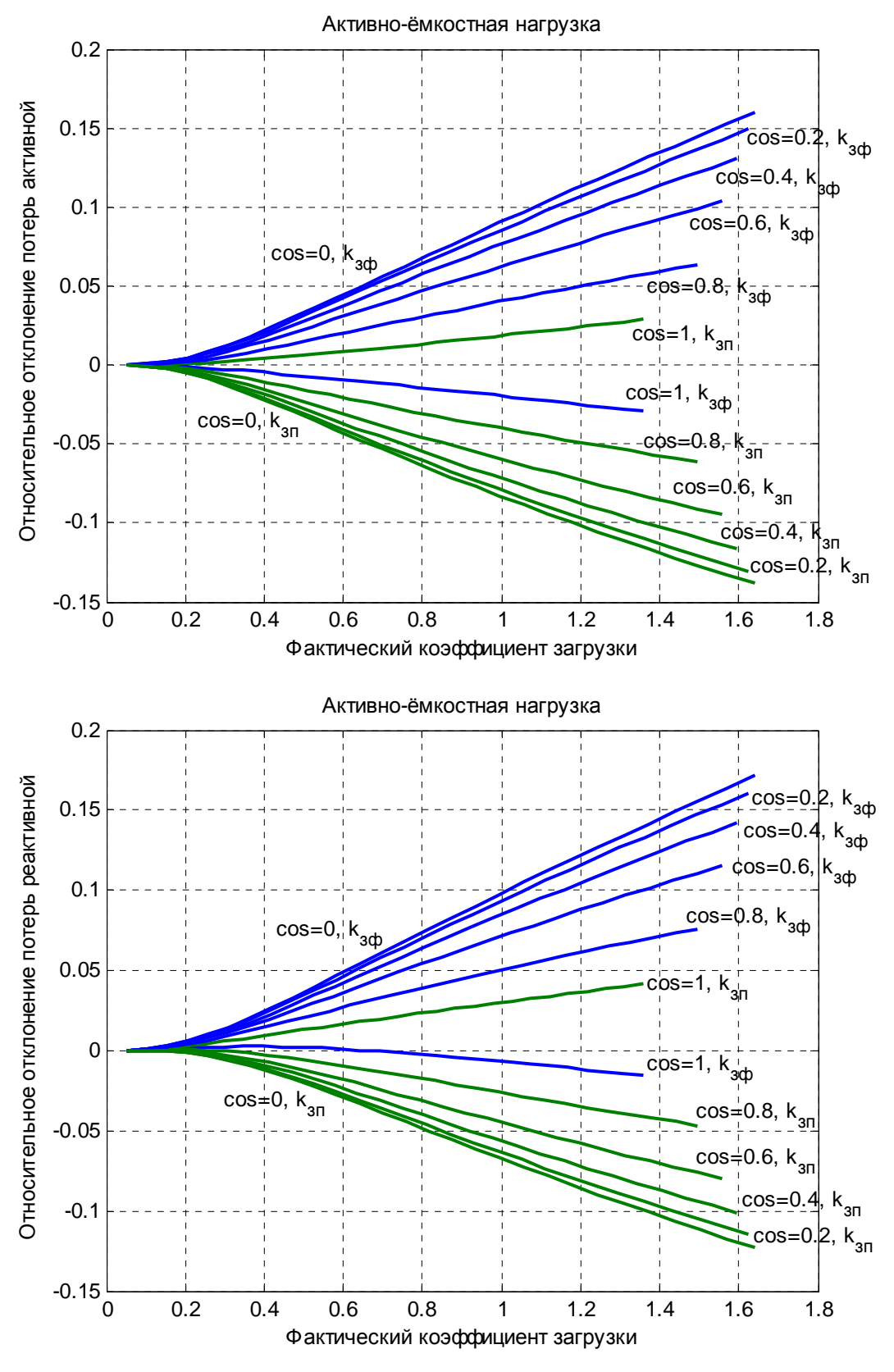

Пары кривых построены операторами: plot(kz,real([Sd;Sr])./real([Sp;Sp]),'linewidth',2), grid on plot(kz,imag([Sd;Sr])./imag([Sp;Sp]),'linewidth',2), grid on

Следующие графики построены для активно-индуктивной нагрузки.

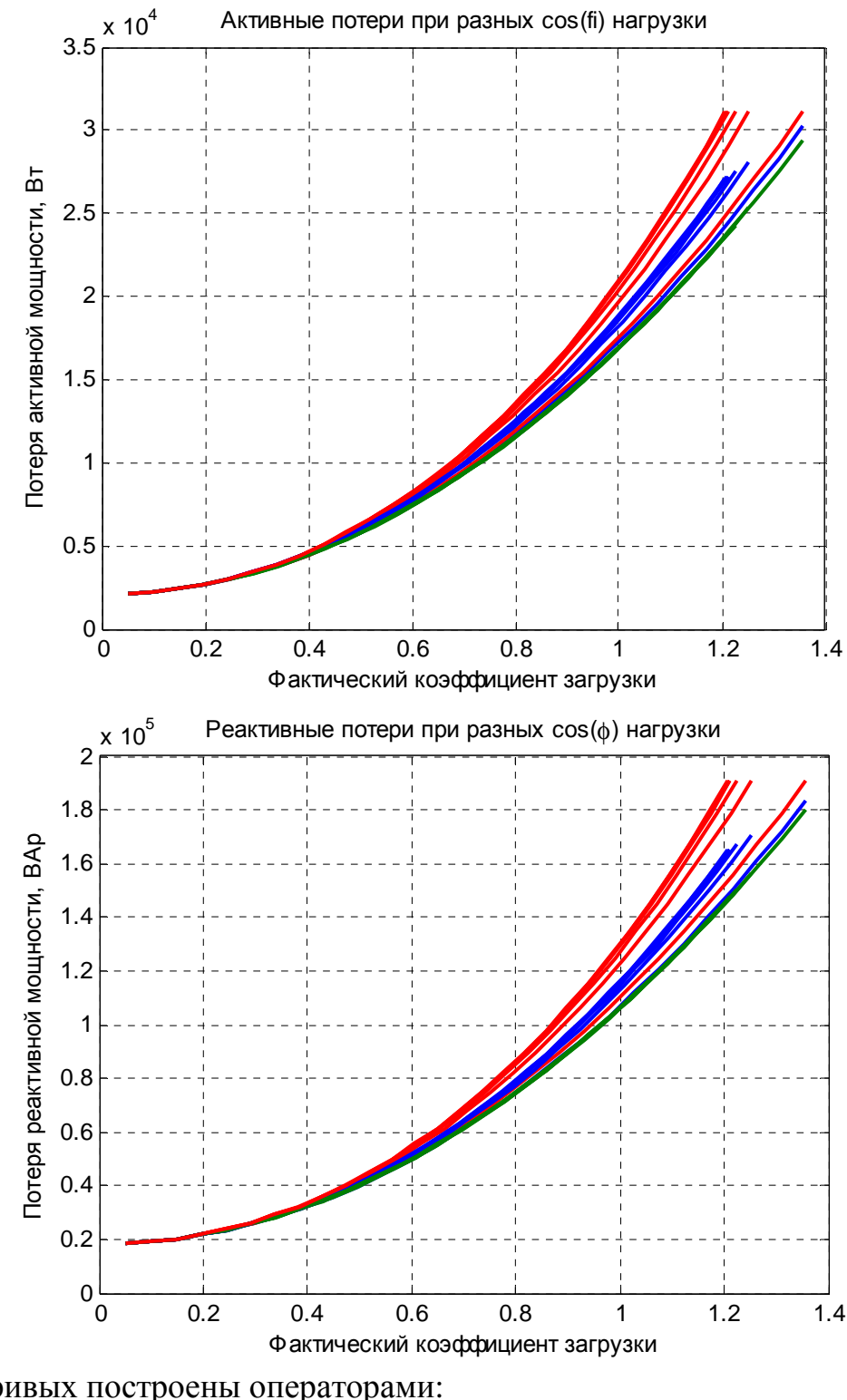

Пары кривых построены операторами: plot(kz,[real(Sp);Pp;Pt],'linewidth',2), grid on plot(kz,[imag(Sp);Qp;Qt],'linewidth',2), grid on

Следующие графики построены для активно-ёмкостной нагрузки.

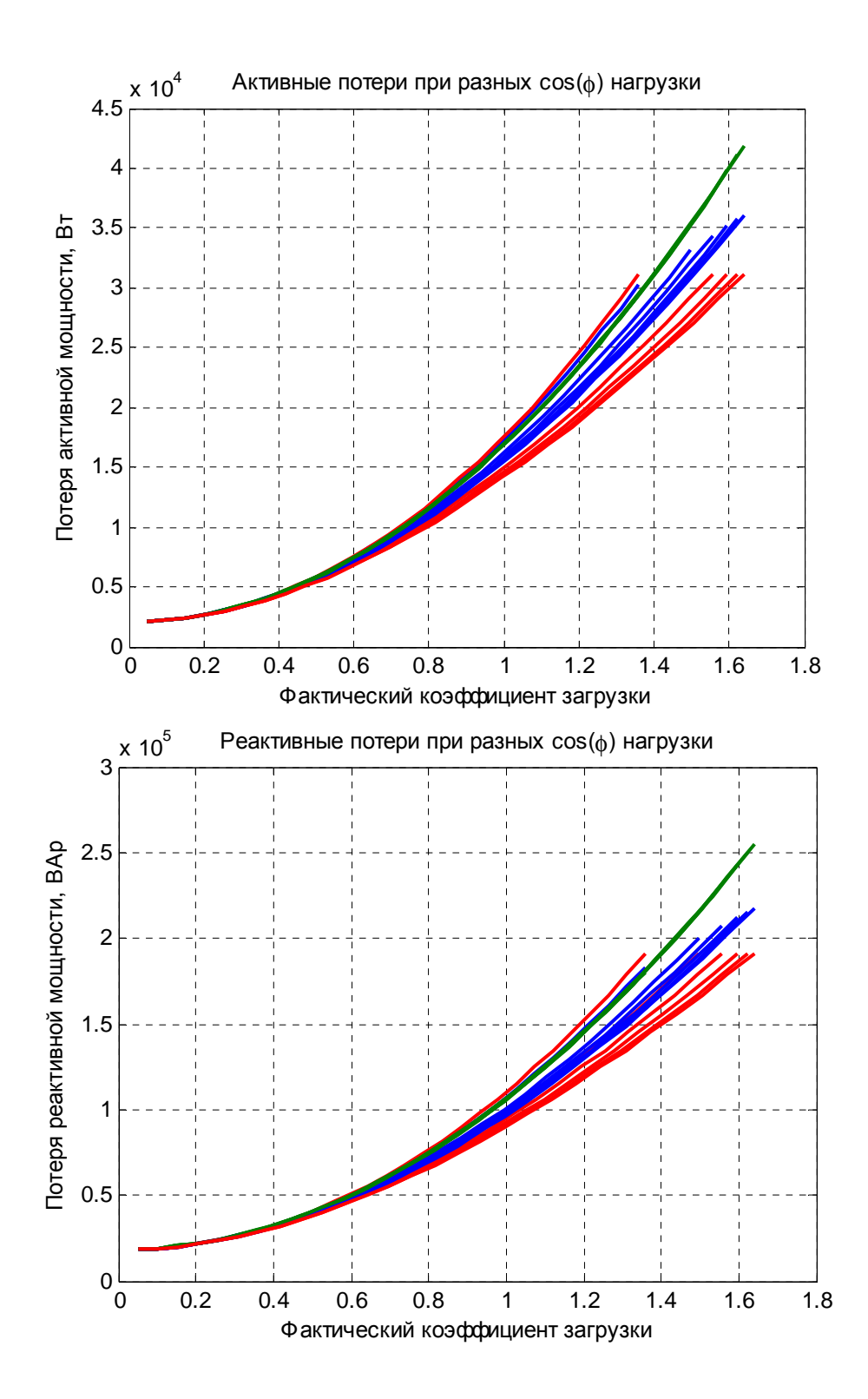

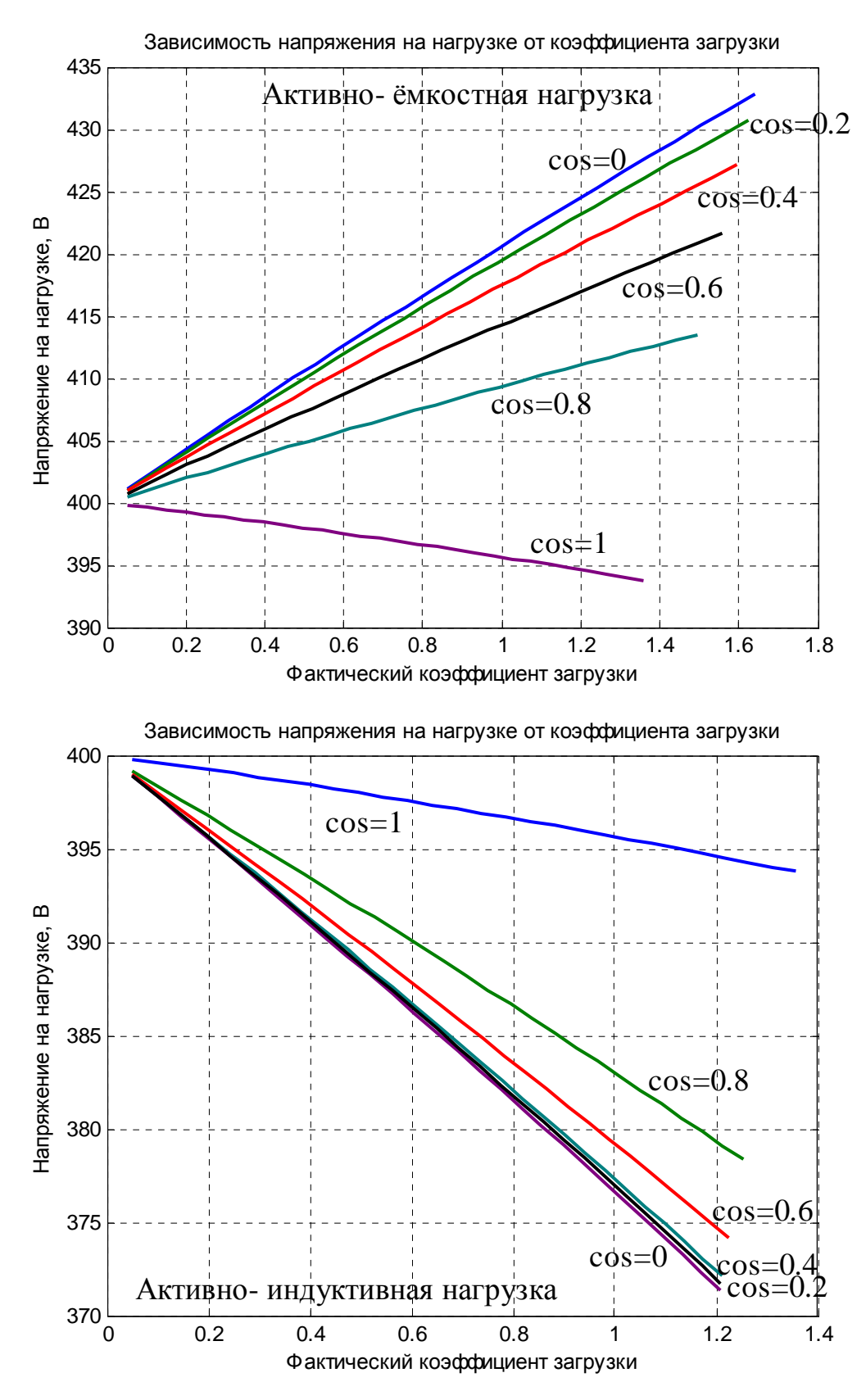

Кривые построены оператором:  $plot(kz,abs(Un),linewidth',2)$ , grid on